Static Program Analysis Lecture 2: Dataflow Analysis I (Introduction & Available Expressions/Live Variables Analysis)

Thomas Noll

Lehrstuhl für Informatik 2 (Software Modeling and Verification)

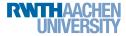

noll@cs.rwth-aachen.de

http://moves.rwth-aachen.de/teaching/ws-1415/spa/

Winter Semester 2014/15

### 1 Preliminaries on Dataflow Analysis

### 2 An Example: Available Expressions Analysis

### 3 Another Example: Live Variables Analysis

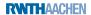

## **Dataflow Analysis: the Approach**

• Traditional form of program analysis

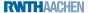

## **Dataflow Analysis: the Approach**

- Traditional form of program analysis
- Idea: describe how analysis information flows through program

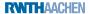

### **Dataflow Analysis: the Approach**

- Traditional form of program analysis
- Idea: describe how analysis information flows through program
- Distinctions:

dependence on statement order:

flow-sensitive vs. flow-insensitive analyses direction of flow: forward vs. backward analyses

quantification over paths:

may (union) vs. must (intersection) analyses procedures:

interprocedural vs. intraprocedural analyses

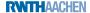

• Goal: localisation of analysis information

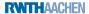

- Goal: localisation of analysis information
- Dataflow information will be associated with
  - skip statements
  - assignments
  - tests in conditionals (if) and loops (while)

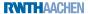

- Goal: localisation of analysis information
- Dataflow information will be associated with
  - skip statements
  - assignments
  - tests in conditionals (if) and loops (while)
- Assume set of labels *Lab* with meta variable  $l \in Lab$  (usually l = l = N)

 $Lab = \mathbb{N}$ )

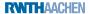

- Goal: localisation of analysis information
- Dataflow information will be associated with
  - skip statements
  - assignments
  - tests in conditionals (if) and loops (while)
- Assume set of labels *Lab* with meta variable  $l \in Lab$  (usually  $Lab = \mathbb{N}$ )

### Definition 2.1 (Labelled WHILE programs)

The syntax of labelled WHILE programs is defined by the following context-free grammar:

 $\begin{array}{l} a ::= z \mid x \mid a_1 + a_2 \mid a_1 - a_2 \mid a_1 * a_2 \in AExp \\ b ::= t \mid a_1 = a_2 \mid a_1 > a_2 \mid \neg b \mid b_1 \land b_2 \mid b_1 \lor b_2 \in BExp \\ c ::= [skip]' \mid [x := a]' \mid c_1; c_2 \mid \\ & \text{if } [b]' \text{ then } c_1 \text{ else } c_2 \mid \text{ while } [b]' \text{ do } c \in Cmd \end{array}$ 

- All labels in  $c \in Cmd$  assumed distinct, denoted by  $Lab_c$
- Labelled fragments of c called blocks, denoted by Blkc

RWTHAACHEN

Static Program Analysis

## **A WHILE Program**

### Example 2.2

```
x := 6;
y := 7;
z := 0;
while x > 0 do
x := x - 1;
v := y;
while v > 0 do
v := v - 1;
z := z + 1
```

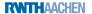

## A WHILE Program with Labels

### Example 2.2

RWTHAACHEN

## **Representing Control Flow I**

Every (labelled) statement has a single entry (given by the initial label) and generally multiple exits (given by the final labels):

### Definition 2.3 (Initial and final labels)

The mapping init :  $Cmd \rightarrow Lab$  returns the initial label of a statement:  $init([skip]^{l}) := l$   $init([x := a]^{l}) := l$   $init(c_1; c_2) := init(c_1)$   $init(if [b]^{l}$  then  $c_1$  else  $c_2) := l$  $init(while [b]^{l}$  do c) := l

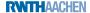

## **Representing Control Flow I**

Every (labelled) statement has a single entry (given by the initial label) and generally multiple exits (given by the final labels):

### Definition 2.3 (Initial and final labels)

The mapping init :  $Cmd \rightarrow Lab$  returns the initial label of a statement: init([skip]') := l init([x := a]') := l  $init(c_1; c_2) := init(c_1)$   $init(if [b]' then c_1 else c_2) := l$  init(while [b]' do c) := lThe mapping final :  $Cmd \rightarrow 2^{Lab}$  returns the set of final labels of a statement:

$$\begin{aligned} & \text{final}([\texttt{skip}]') := \{l\} \\ & \text{final}([x := a]') := \{l\} \\ & \text{final}(c_1; c_2) := \text{final}(c_2) \\ & \text{final}(\texttt{if } [b]' \texttt{ then } c_1 \texttt{ else } c_2) := \text{final}(c_1) \cup \text{final}(c_2) \\ & \text{final}(\texttt{while } [b]' \texttt{ do } c) := \{l\} \end{aligned}$$

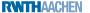

#### Definition 2.4 (Flow relation)

Given a statement  $c \in Cmd$ , the (control) flow relation

 $flow(c) \subseteq Lab \times Lab$ 

is defined by

$$\begin{array}{l} \mathsf{flow}([\mathtt{skip}]^{I}) := \emptyset \\ \mathsf{flow}([x := a]^{I}) := \emptyset \\ \mathsf{flow}(c_{1}; c_{2}) := \mathsf{flow}(c_{1}) \cup \mathsf{flow}(c_{2}) \cup \\ & \left\{(I, \mathsf{init}(c_{2})) \mid I \in \mathsf{final}(c_{1})\right\} \\ \mathsf{flow}(\mathtt{if} \ [b]^{I} \ \mathtt{then} \ c_{1} \ \mathtt{else} \ c_{2}) := \mathsf{flow}(c_{1}) \cup \mathsf{flow}(c_{2}) \cup \\ & \left\{(I, \mathsf{init}(c_{1})), (I, \mathsf{init}(c_{2}))\right\} \\ \mathsf{flow}(\mathtt{while} \ [b]^{I} \ \mathtt{do} \ c) := \mathsf{flow}(c) \cup \left\{(I, \mathsf{init}(c))\right\} \cup \\ & \left\{(I', I) \mid I' \in \mathsf{final}(c)\right\} \end{array}$$

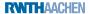

# **Representing Control Flow III**

### Example 2.5

$$\begin{split} c &= [z := 1]^1; \\ & \text{while} \ [x > 0]^2 \ \text{dc} \\ & [z := z*y]^3; \\ & [x := x-1]^4 \end{split}$$

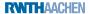

# **Representing Control Flow III**

### Example 2.5

$$\begin{split} c &= [z := 1]^{1};\\ &\text{while} \ [x > 0]^{2} \ \text{do} \\ & [z := z*y]^{3};\\ & [x := x-1]^{4} \end{split}$$
 init(c) = 1  
final(c) = {2}  
flow(c) = {(1,2), (2,3), (3,4), (4,2)} \end{split}

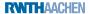

#### Example 2.5

$$c = [z := 1]^{1};$$
  
while  $[x > 0]^{2}$  do  
 $[z := z*y]^{3};$   
 $[x := x-1]^{4}$   
init $(c) = 1$   
final $(c) = \{2\}$ 

final(c) =  $\{2\}$ flow(c) =  $\{(1, 2), (2, 3), (3, 4), (4, 2)\}$  Visualization by (control) flow graph:

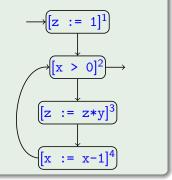

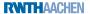

## **Representing Control Flow IV**

To simplify the presentation we will often assume that the program c ∈ Cmd under consideration has an isolated entry, meaning that
 {*l* ∈ Lab | (*l*, init(c)) ∈ flow(c)} = Ø

(which is the case when *c* does not start with a while loop)

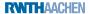

## **Representing Control Flow IV**

To simplify the presentation we will often assume that the program c ∈ Cmd under consideration has an isolated entry, meaning that
 {*l* ∈ Lab | (*l*, init(c)) ∈ flow(c)} = Ø

(which is the case when *c* does not start with a while loop)

• Similarly:  $c \in Cmd$  has isolated exits if

 $\{l' \in Lab \mid (l, l') \in flow(c) \text{ for some } l \in final(c)\} = \emptyset$ (which is the case when no final label identifies a loop header)

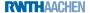

## **Representing Control Flow IV**

To simplify the presentation we will often assume that the program c ∈ Cmd under consideration has an isolated entry, meaning that
 {*l* ∈ Lab | (*l*, init(c)) ∈ flow(c)} = Ø

(which is the case when *c* does not start with a while loop)

• Similarly:  $c \in Cmd$  has isolated exits if

 $\{l' \in Lab \mid (l,l') \in flow(c) \text{ for some } l \in final(c)\} = \emptyset$ 

(which is the case when no final label identifies a loop header)

### Example 2.6 (cf. Example 2.5)

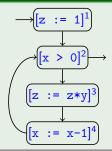

RNNTHAACHEN

has an isolated entry but not isolated exits

### Preliminaries on Dataflow Analysis

### 2 An Example: Available Expressions Analysis

### 3 Another Example: Live Variables Analysis

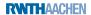

#### Available Expressions Analysis

The goal of Available Expressions Analysis is to determine, for each program point, which (complex) expressions *must* have been computed, and not later modified, on all paths to the program point.

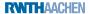

#### Available Expressions Analysis

The goal of Available Expressions Analysis is to determine, for each program point, which (complex) expressions *must* have been computed, and not later modified, on all paths to the program point.

- Can be used for Common Subexpression Elimination: replace subexpression by variable that contains up-to-date value
- Only interesting for non-trivial (i.e., complex) arithmetic expressions

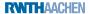

#### Available Expressions Analysis

The goal of Available Expressions Analysis is to determine, for each program point, which (complex) expressions *must* have been computed, and not later modified, on all paths to the program point.

- Can be used for Common Subexpression Elimination: replace subexpression by variable that contains up-to-date value
- Only interesting for non-trivial (i.e., complex) arithmetic expressions

#### Example 2.7 (Available Expressions Analysis)

```
\begin{array}{ll} [x := a + b]^1; \\ [y := a * b]^2; \\ \text{while} & [y > a + b]^3 \ \text{do} \\ & [a := a + 1]^4; \\ & [x := a + b]^5 \end{array}
```

### Available Expressions Analysis

The goal of Available Expressions Analysis is to determine, for each program point, which (complex) expressions *must* have been computed, and not later modified, on all paths to the program point.

- Can be used for Common Subexpression Elimination: replace subexpression by variable that contains up-to-date value
- Only interesting for non-trivial (i.e., complex) arithmetic expressions

#### Example 2.7 (Available Expressions Analysis)

```
\begin{array}{ll} [\texttt{x} := \texttt{a+b}]^1;\\ [\texttt{y} := \texttt{a+b}]^2;\\ \texttt{while} \; [\texttt{y} > \texttt{a+b}]^3 \; \texttt{do}\\ [\texttt{a} := \texttt{a+1}]^4;\\ [\texttt{x} := \texttt{a+b}]^5 \end{array}
```

#### • a+b available at label 3

### Available Expressions Analysis

The goal of Available Expressions Analysis is to determine, for each program point, which (complex) expressions *must* have been computed, and not later modified, on all paths to the program point.

- Can be used for Common Subexpression Elimination: replace subexpression by variable that contains up-to-date value
- Only interesting for non-trivial (i.e., complex) arithmetic expressions

#### Example 2.7 (Available Expressions Analysis)

```
\begin{array}{ll} [x := a + b]^{1};\\ [y := a + b]^{2};\\ \text{while} [y > a + b]^{3} \mbox{ do}\\ [a := a + 1]^{4};\\ [x := a + b]^{5} \end{array}
```

- a+b available at label 3
- a+b not available at label 5

### Available Expressions Analysis

The goal of Available Expressions Analysis is to determine, for each program point, which (complex) expressions *must* have been computed, and not later modified, on all paths to the program point.

- Can be used for Common Subexpression Elimination: replace subexpression by variable that contains up-to-date value
- Only interesting for non-trivial (i.e., complex) arithmetic expressions

### Example 2.7 (Available Expressions Analysis)

```
\begin{array}{ll} [x := a + b]^1; \\ [y := a * b]^2; \\ \text{while} & [y > a + b]^3 \ \text{do} \\ & [a := a + 1]^4; \\ & [x := a + b]^5 \end{array}
```

- a+b available at label 3
- a+b not available at label 5
- possible optimization: while [y > x]<sup>3</sup> do

• Given  $a \in AExp$ ,  $b \in BExp$ ,  $c \in Cmd$ 

- $Var_a/Var_b/Var_c$  denotes the set of all variables occurring in a/b/c
- $CExp_b/CExp_c$  denote the sets of all complex arithmetic expressions occurring in b/c

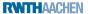

- Given  $a \in AExp$ ,  $b \in BExp$ ,  $c \in Cmd$ 
  - $Var_a/Var_b/Var_c$  denotes the set of all variables occurring in a/b/c
  - $CExp_b/CExp_c$  denote the sets of all complex arithmetic expressions occurring in b/c
- An expression *a* is killed in a block *B* if any of the variables in *a* is modified in *B*

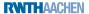

- Given  $a \in AExp$ ,  $b \in BExp$ ,  $c \in Cmd$ 
  - $Var_a/Var_b/Var_c$  denotes the set of all variables occurring in a/b/c
  - $CExp_b/CExp_c$  denote the sets of all complex arithmetic expressions occurring in b/c
- An expression *a* is killed in a block *B* if any of the variables in *a* is modified in *B*
- Formally:  $kill_{AE} : Blk_c \rightarrow 2^{CExp_c}$  is defined by

$$\begin{array}{l} \mathsf{kill}_{\mathsf{AE}}([\texttt{skip}]') := \emptyset\\ \mathsf{kill}_{\mathsf{AE}}([x := a]') := \{a' \in \mathit{CExp}_c \mid x \in \mathit{Var}_{a'}\}\\ \mathsf{kill}_{\mathsf{AE}}([b]') := \emptyset \end{array}$$

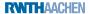

- Given  $a \in AExp$ ,  $b \in BExp$ ,  $c \in Cmd$ 
  - $Var_a/Var_b/Var_c$  denotes the set of all variables occurring in a/b/c
  - $CExp_b/CExp_c$  denote the sets of all complex arithmetic expressions occurring in b/c
- An expression *a* is killed in a block *B* if any of the variables in *a* is modified in *B*
- Formally:  $kill_{AE} : Blk_c \rightarrow 2^{CExp_c}$  is defined by

$$\begin{array}{l} \mathsf{kill}_{\mathsf{AE}}([\mathtt{skip}]') := \emptyset \\ \mathsf{kill}_{\mathsf{AE}}([x := a]') := \{a' \in \mathit{CExp}_c \mid x \in \mathit{Var}_{a'}\} \\ \mathsf{kill}_{\mathsf{AE}}([b]') := \emptyset \end{array}$$

• An expression *a* is generated in a block *B* if it is evaluated in and none of its variables are modified by *B* 

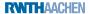

- Given  $a \in AExp$ ,  $b \in BExp$ ,  $c \in Cmd$ 
  - $Var_a/Var_b/Var_c$  denotes the set of all variables occurring in a/b/c
  - $CExp_b/CExp_c$  denote the sets of all complex arithmetic expressions occurring in b/c
- An expression *a* is killed in a block *B* if any of the variables in *a* is modified in *B*
- Formally:  $kill_{AE} : Blk_c \rightarrow 2^{CExp_c}$  is defined by

$$\begin{array}{l} \mathsf{kill}_{\mathsf{AE}}([\mathtt{skip}]') := \emptyset \\ \mathsf{kill}_{\mathsf{AE}}([x := a]') := \{a' \in \mathit{CExp}_c \mid x \in \mathit{Var}_{a'}\} \\ \mathsf{kill}_{\mathsf{AE}}([b]') := \emptyset \end{array}$$

- An expression *a* is generated in a block *B* if it is evaluated in and none of its variables are modified by *B*
- Formally:  $gen_{AE} : Blk_c \rightarrow 2^{CExp_c}$  is defined by

$$\begin{array}{l} \operatorname{gen}_{\mathsf{AE}}([\operatorname{skip}]') := \emptyset \\ \operatorname{gen}_{\mathsf{AE}}([x := a]') := \{a \mid x \notin Var_a\} \\ \operatorname{gen}_{\mathsf{AE}}([b]') := CExp_b \end{array}$$

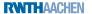

### Example 2.8 (kill<sub>AE</sub>/gen<sub>AE</sub> functions)

$$c = [x := a+b]^{1};$$

$$[y := a*b]^{2};$$
while  $[y > a+b]^{3}$  do
$$[a := a+1]^{4};$$

$$[x := a+b]^{5}$$

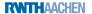

### Example 2.8 (kill<sub>AE</sub>/gen<sub>AE</sub> functions)

• 
$$CExp_c = \{a+b, a+b, a+1\}$$

```
c = [x := a+b]^{1};
[y := a*b]^{2};
while [y > a+b]^{3} do
[a := a+1]^{4};
[x := a+b]^{5}
```

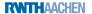

### Example 2.8 (kill<sub>AE</sub>/gen<sub>AE</sub> functions)

$$\begin{split} c &= [\texttt{x} := \texttt{a+b}]^1; \\ & [\texttt{y} := \texttt{a+b}]^2; \\ & \texttt{while} \ [\texttt{y} > \texttt{a+b}]^3 \ \texttt{do} \\ & [\texttt{a} := \texttt{a+1}]^4; \\ & [\texttt{x} := \texttt{a+b}]^5 \end{split}$$

• 
$$CExp_c = \{a+b, a*b, a+1\}$$

• 
$$\begin{array}{c|c} Lab_c & \text{kill}_{AE}(B') & \text{gen}_{AE}(B') \\ \hline 1 & \emptyset & \{a+b\} \\ 2 & \emptyset & \{a+b\} \\ 3 & \emptyset & \{a+b\} \\ 4 & \{a+b, a*b, a+1\} & \emptyset \\ 5 & \emptyset & \{a+b\} \end{array}$$

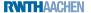

## The Equation System I

• Analysis itself defined by setting up an equation system

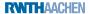

- Analysis itself defined by setting up an equation system
- For each *l* ∈ *Lab<sub>c</sub>*, AE<sub>*l*</sub> ⊆ *CExp<sub>c</sub>* represents the set of available expressions at the entry of block B<sup>*l*</sup>

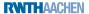

- Analysis itself defined by setting up an equation system
- For each *l* ∈ *Lab<sub>c</sub>*, AE<sub>*l*</sub> ⊆ *CExp<sub>c</sub>* represents the set of available expressions at the entry of block B<sup>*l*</sup>
- Formally, for  $c \in Cmd$  with isolated entry:

 $AE_{I} = \begin{cases} \emptyset & \text{if } I = \text{init}(c) \\ \bigcap \{\varphi_{l'}(AE_{l'}) \mid (l', l) \in \text{flow}(c) \} & \text{otherwise} \end{cases}$ where  $\varphi_{l'} : 2^{CExp_{c}} \rightarrow 2^{CExp_{c}}$  denotes the transfer function of block  $B^{l'}$ , given by

 $\varphi_{l'}(A) := (A \setminus \mathsf{kill}_{\mathsf{AE}}(B^{l'})) \cup \mathsf{gen}_{\mathsf{AE}}(B^{l'})$ 

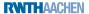

- Analysis itself defined by setting up an equation system
- For each *l* ∈ *Lab<sub>c</sub>*, AE<sub>*l*</sub> ⊆ *CExp<sub>c</sub>* represents the set of available expressions at the entry of block B<sup>*l*</sup>
- Formally, for  $c \in Cmd$  with isolated entry:

 $\mathsf{AE}_{I} = \begin{cases} \emptyset & \text{if } I = \text{init}(c) \\ \bigcap \{\varphi_{I'}(\mathsf{AE}_{I'}) \mid (I', I) \in \mathsf{flow}(c) \} & \text{otherwise} \end{cases}$ where  $\varphi_{I'} : 2^{CExp_c} \to 2^{CExp_c}$  denotes the transfer function of block  $B^{I'}$ , given by

 $\varphi_{l'}(A) := (A \setminus \mathsf{kill}_{\mathsf{AE}}(B'')) \cup \mathsf{gen}_{\mathsf{AE}}(B'')$ 

• Characterization of analysis:

flow-sensitive: results depending on order of assignments forward: starts in init(c) and proceeds downwards must:  $\bigcap$  in equation for AE<sub>1</sub>

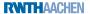

- Analysis itself defined by setting up an equation system
- For each *l* ∈ *Lab<sub>c</sub>*, AE<sub>*l*</sub> ⊆ *CExp<sub>c</sub>* represents the set of available expressions at the entry of block B<sup>*l*</sup>
- Formally, for  $c \in Cmd$  with isolated entry:

 $\mathsf{AE}_{I} = \begin{cases} \emptyset & \text{if } I = \text{init}(c) \\ \bigcap \{ \varphi_{I'}(\mathsf{AE}_{I'}) \mid (I', I) \in \mathsf{flow}(c) \} & \text{otherwise} \end{cases}$ where  $\varphi_{I'} : 2^{CExp_{c}} \to 2^{CExp_{c}}$  denotes the transfer function of block  $B^{I'}$ , given by

 $\varphi_{l'}(A) := (A \setminus \mathsf{kill}_{\mathsf{AE}}(B'')) \cup \mathsf{gen}_{\mathsf{AE}}(B'')$ 

• Characterization of analysis:

flow-sensitive: results depending on order of assignments
 forward: starts in init(c) and proceeds downwards
 must: ∩ in equation for AE<sub>I</sub>

- Later: solution not necessarily unique
  - $\implies$  choose greatest one

**Reminder:** 

$$\mathsf{AE}_{I} = \begin{cases} \emptyset & \text{if } I = \mathsf{init}(c) \\ \bigcap \{ \varphi_{l'}(\mathsf{AE}_{l'}) \mid (l', l) \in \mathsf{flow}(c) \} & \text{otherwise} \end{cases}$$
$$\varphi_{l'}(E) = (E \setminus \mathsf{kill}_{\mathsf{AE}}(B^{l'})) \cup \mathsf{gen}_{\mathsf{AE}}(B^{l'})$$

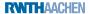

**Reminder:** 

$$\mathsf{AE}_{l} = \begin{cases} \emptyset & \text{if } l = \mathsf{init}(c) \\ \bigcap \{ \varphi_{l'}(\mathsf{AE}_{l'}) \mid (l', l) \in \mathsf{flow}(c) \} & \text{otherwise} \end{cases}$$
$$\varphi_{l'}(E) = (E \setminus \mathsf{kill}_{\mathsf{AE}}(B^{l'})) \cup \mathsf{gen}_{\mathsf{AE}}(B^{l'})$$

#### Example 2.9 (AE equation system)

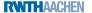

**Reminder:** 

$$\begin{split} \mathsf{AE}_{l} &= \begin{cases} \emptyset & \text{if } l = \mathsf{init}(c) \\ \bigcap \{ \varphi_{l'}(\mathsf{AE}_{l'}) \mid (l', l) \in \mathsf{flow}(c) \} & \text{otherwise} \end{cases} \\ \varphi_{l'}(E) &= (E \setminus \mathsf{kill}_{\mathsf{AE}}(B^{l'})) \cup \mathsf{gen}_{\mathsf{AE}}(B^{l'}) \end{split}$$

### Example 2.9 (AE equation system)

$$\begin{split} c &= [\texttt{x} := \texttt{a+b}]^1; \\ & [\texttt{y} := \texttt{a+b}]^2; \\ & \texttt{while} \; [\texttt{y} > \texttt{a+b}]^3 \; \texttt{do} \\ & [\texttt{a} := \texttt{a+1}]^4; \\ & [\texttt{x} := \texttt{a+b}]^5 \end{split}$$

| $I \in Lab_c$ | $kill_{AE}(B')$ | $gen_{AE}(B')$ |
|---------------|-----------------|----------------|
| 1             | Ø               | {a+b}          |
| 2             | Ø               | {a*b}          |
| 3             | Ø               | {a+b}          |
| 4             | {a+b, a*b, a+1} | · ÌǾ           |
| 5             | Ø               | {a+b}          |

**Reminder:** 

$$\begin{split} \mathsf{AE}_{I} &= \begin{cases} \emptyset & \text{if } I = \mathsf{init}(c) \\ \bigcap \{ \varphi_{I'}(\mathsf{AE}_{I'}) \mid (I', I) \in \mathsf{flow}(c) \} & \text{otherwise} \end{cases} \\ (E) &= (E \setminus \mathsf{kill}_{\mathsf{AE}}(B^{I'})) \cup \mathsf{gen}_{\mathsf{AE}}(B^{I'}) \end{split}$$

#### Example 2.9 (AE equation system)

$$\begin{split} c &= [x := a + b]^1; \\ & [y := a * b]^2; \\ & \text{while} [y > a + b]^3 \text{ do} \\ & [a := a + 1]^4; \\ & [x := a + b]^5 \end{split}$$

 $\varphi_{l'}$ 

$$\begin{array}{l} \mbox{Equations:} \\ AE_1 = \emptyset \\ AE_2 = \varphi_1(AE_1) = AE_1 \cup \{a\!+\!b\} \\ AE_3 = \varphi_2(AE_2) \cap \varphi_5(AE_5) \\ = (AE_2 \cup \{a\!+\!b\}) \cap (AE_5 \cup \{a\!+\!b\}) \\ AE_4 = \varphi_3(AE_3) = AE_3 \cup \{a\!+\!b\} \\ AE_5 = \varphi_4(AE_4) = AE_4 \setminus \{a\!+\!b, a\!+\!b, a\!+\!1\} \end{array}$$

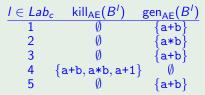

**Reminder:** 

$$\begin{split} \mathsf{AE}_{I} &= \begin{cases} \emptyset & \text{if } I = \mathsf{init}(c) \\ \bigcap \{ \varphi_{I'}(\mathsf{AE}_{I'}) \mid (I', I) \in \mathsf{flow}(c) \} & \text{otherwise} \end{cases} \\ (E) &= (E \setminus \mathsf{kill}_{\mathsf{AE}}(B^{I'})) \cup \mathsf{gen}_{\mathsf{AE}}(B^{I'}) \end{split}$$

#### Example 2.9 (AE equation system)

 $\varphi_{l'}$ 

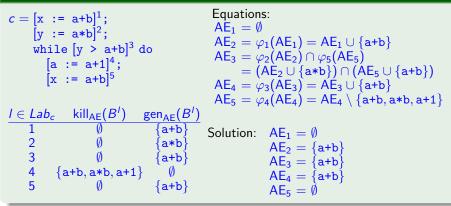

RNTHAACHEN

### Preliminaries on Dataflow Analysis

2 An Example: Available Expressions Analysis

### 3 Another Example: Live Variables Analysis

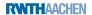

The goal of Live Variables Analysis is to determine, for each program point, which variables *may* be live at the exit from the point.

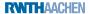

The goal of Live Variables Analysis is to determine, for each program point, which variables *may* be live at the exit from the point.

• A variable is called live at the exit from a block if there exists a path from the block to a use of the variable that does not re-define the variable

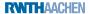

The goal of Live Variables Analysis is to determine, for each program point, which variables *may* be live at the exit from the point.

- A variable is called live at the exit from a block if there exists a path from the block to a use of the variable that does not re-define the variable
- All variables considered to be live at the end of the program (alternative: restriction to output variables)

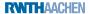

The goal of Live Variables Analysis is to determine, for each program point, which variables *may* be live at the exit from the point.

- A variable is called live at the exit from a block if there exists a path from the block to a use of the variable that does not re-define the variable
- All variables considered to be live at the end of the program (alternative: restriction to output variables)
- Can be used for Dead Code Elimination: remove assignments to non-live variables

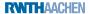

```
\begin{array}{ll} [x := 2]^{1}; \\ [y := 4]^{2}; \\ [x := 1]^{3}; \\ \text{if } [y > 0]^{4} \text{ then} \\ [z := x]^{5} \\ \text{else} \\ [z := y*y]^{6}; \\ [x := z]^{7} \end{array}
```

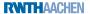

```
\begin{split} & [\mathbf{x} := 2]^{1}; \\ & [\mathbf{y} := 4]^{2}; \\ & [\mathbf{x} := 1]^{3}; \\ & \text{if } [\mathbf{y} > 0]^{4} \text{ then} \\ & [\mathbf{z} := \mathbf{x}]^{5} \\ & \text{else} \\ & [\mathbf{z} := \mathbf{y}*\mathbf{y}]^{6}; \\ & [\mathbf{x} := \mathbf{z}]^{7} \end{split}
```

• x not live at exit from label 1

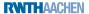

```
\begin{array}{ll} [x := 2]^{1}; \\ [y := 4]^{2}; \\ [x := 1]^{3}; \\ \text{if } [y > 0]^{4} \text{ then} \\ [z := x]^{5} \\ \text{else} \\ [z := y*y]^{6}; \\ [x := z]^{7} \end{array}
```

- x not live at exit from label 1
- y live at exit from 2

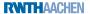

```
\begin{array}{ll} [x := 2]^{1}; \\ [y := 4]^{2}; \\ [x := 1]^{3}; \\ \text{if } [y > 0]^{4} \text{ then} \\ [z := x]^{5} \\ \text{else} \\ [z := y*y]^{6}; \\ [x := z]^{7} \end{array}
```

- x not live at exit from label 1
- y live at exit from 2
- x live at exit from 3

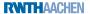

```
\begin{array}{ll} [x := 2]^{1}; \\ [y := 4]^{2}; \\ [x := 1]^{3}; \\ \text{if } [y > 0]^{4} \text{ then} \\ [z := x]^{5} \\ \text{else} \\ [z := y*y]^{6}; \\ [x := z]^{7} \end{array}
```

- x not live at exit from label 1
- y live at exit from 2
- x live at exit from 3
- z live at exits from 5 and 6

```
\begin{array}{ll} [x := 2]^{1};\\ [y := 4]^{2};\\ [x := 1]^{3};\\ \text{if } [y > 0]^{4} \text{ then}\\ [z := x]^{5}\\ \text{else}\\ [z := y*y]^{6};\\ [x := z]^{7} \end{array}
```

- x not live at exit from label 1
- y live at exit from 2
- x live at exit from 3
- $\bullet$  z live at exits from 5 and 6
- possible optimization: remove [x := 2]<sup>1</sup>

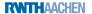

• A variable on the left-hand side of an assignment is killed by the assignment; tests and skip do not kill

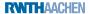

- A variable on the left-hand side of an assignment is killed by the assignment; tests and skip do not kill
- Formally:  $kill_{LV} : Blk_c \rightarrow 2^{Var_c}$  is defined by

 $\begin{aligned} & \operatorname{kill}_{\operatorname{LV}}([\operatorname{skip}]^{I}) := \emptyset \\ & \operatorname{kill}_{\operatorname{LV}}([x := a]^{I}) := \{x\} \\ & \operatorname{kill}_{\operatorname{LV}}([b]^{I}) := \emptyset \end{aligned}$ 

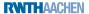

- A variable on the left-hand side of an assignment is killed by the assignment; tests and skip do not kill
- Formally:  $kill_{LV} : Blk_c \rightarrow 2^{Var_c}$  is defined by

 $\begin{aligned} & \operatorname{kill}_{\operatorname{LV}}([\operatorname{skip}]^{I}) := \emptyset \\ & \operatorname{kill}_{\operatorname{LV}}([x := a]^{I}) := \{x\} \\ & \operatorname{kill}_{\operatorname{LV}}([b]^{I}) := \emptyset \end{aligned}$ 

• Every reading access generates a live variable

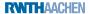

- A variable on the left-hand side of an assignment is killed by the assignment; tests and skip do not kill
- Formally:  $kill_{LV} : Blk_c \rightarrow 2^{Var_c}$  is defined by

 $\begin{aligned} & \operatorname{kill}_{\operatorname{LV}}([\operatorname{skip}]^{I}) := \emptyset \\ & \operatorname{kill}_{\operatorname{LV}}([x := a]^{I}) := \{x\} \\ & \operatorname{kill}_{\operatorname{LV}}([b]^{I}) := \emptyset \end{aligned}$ 

- Every reading access generates a live variable
- Formally:  $gen_{LV} : Blk_c \rightarrow 2^{Var_c}$  is defined by

 $gen_{LV}([skip]') := \emptyset$   $gen_{LV}([x := a]') := Var_a$  $gen_{LV}([b]') := Var_b$ 

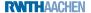

### Example 2.11 (kill<sub>LV</sub>/gen<sub>LV</sub> functions)

$$\begin{split} c &= [x := 2]^{1}; \\ & [y := 4]^{2}; \\ & [x := 1]^{3}; \\ & \text{if } [y > 0]^{4} \text{ then} \\ & [z := x]^{5} \\ & \text{else} \\ & [z := y*y]^{6}; \\ & [x := z]^{7} \end{split}$$

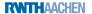

### Example 2.11 (kill<sub>LV</sub>/gen<sub>LV</sub> functions)

$$\begin{split} c &= [x := 2]^{1}; \\ & [y := 4]^{2}; \\ & [x := 1]^{3}; \\ & \text{if } [y > 0]^{4} \text{ then} \\ & [z := x]^{5} \\ & \text{else} \\ & [z := y*y]^{6}; \\ & [x := z]^{7} \end{split}$$

• 
$$Var_c = \{x, y, z\}$$

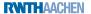

### Example 2.11 (kill<sub>LV</sub>/gen<sub>LV</sub> functions)

$$c = [x := 2]^{1};$$

$$[y := 4]^{2};$$

$$[x := 1]^{3};$$
if  $[y > 0]^{4}$  then
$$[z := x]^{5}$$
else
$$[z := y*y]^{6};$$

$$[x := z]^{7}$$

• 
$$Var_c = \{x, y, z\}$$

• 
$$\frac{I \in Lab_{c} \text{ kill}_{LV}(B') \text{ gen}_{LV}(B')}{1 \quad \{x\} \quad \emptyset} \\ 2 \quad \{y\} \quad \emptyset \\ 3 \quad \{x\} \quad \emptyset \\ 4 \quad \emptyset \quad \{y\} \\ 5 \quad \{z\} \quad \{x\} \\ 6 \quad \{z\} \quad \{y\} \\ 7 \quad \{x\} \quad \{z\} \\ \end{bmatrix}$$

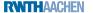

. .

 For each *l* ∈ *Lab<sub>c</sub>*, LV<sub>*l*</sub> ⊆ *Var<sub>c</sub>* represents the set of live variables at the exit of block B<sup>*l*</sup>

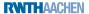

- For each *l* ∈ *Lab<sub>c</sub>*, LV<sub>*l*</sub> ⊆ *Var<sub>c</sub>* represents the set of live variables at the exit of block B<sup>*l*</sup>
- Formally, for a program  $c \in Cmd$  with isolated exits:  $LV_{I} = \begin{cases} Var_{c} & \text{if } I \in \text{final}(c) \\ \bigcup \{\varphi_{l'}(LV_{l'}) \mid (I, I') \in \text{flow}(c) \} & \text{otherwise} \end{cases}$ where  $\varphi_{l'} : 2^{Var_{c}} \rightarrow 2^{Var_{c}}$  denotes the transfer function of block  $B^{l'}$ , given by

 $\varphi_{l'}(V) := (V \setminus \mathsf{kill}_\mathsf{LV}(B^{l'})) \cup \mathsf{gen}_\mathsf{LV}(B^{l'})$ 

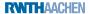

- For each *l* ∈ *Lab<sub>c</sub>*, LV<sub>*l*</sub> ⊆ *Var<sub>c</sub>* represents the set of live variables at the exit of block B<sup>*l*</sup>
- Formally, for a program  $c \in Cmd$  with isolated exits:

 $\mathsf{LV}_{I} = \begin{cases} \mathsf{Var}_{c} & \text{if } I \in \mathsf{final}(c) \\ \bigcup \{ \varphi_{I'}(\mathsf{LV}_{I'}) \mid (I, I') \in \mathsf{flow}(c) \} & \text{otherwise} \end{cases}$ where  $\varphi_{I'} : 2^{\mathsf{Var}_{c}} \to 2^{\mathsf{Var}_{c}}$  denotes the transfer function of block  $B^{I'}$ , given by

 $\varphi_{l'}(V) := (V \setminus \mathsf{kill}_\mathsf{LV}(B^{l'})) \cup \mathsf{gen}_\mathsf{LV}(B^{l'})$ 

• Characterization of analysis:

flow-sensitive: results depending on order of assignments
 backward: starts in final(c) and proceeds upwards
 may: U in equation for LV₁

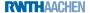

- For each *l* ∈ *Lab<sub>c</sub>*, LV<sub>*l*</sub> ⊆ *Var<sub>c</sub>* represents the set of live variables at the exit of block B<sup>*l*</sup>
- Formally, for a program  $c \in Cmd$  with isolated exits:

 $\mathsf{LV}_{I} = \begin{cases} \mathsf{Var}_{c} & \text{if } I \in \mathsf{final}(c) \\ \bigcup \{ \varphi_{I'}(\mathsf{LV}_{I'}) \mid (I, I') \in \mathsf{flow}(c) \} & \text{otherwise} \end{cases}$ where  $\varphi_{I'} : 2^{\mathsf{Var}_{c}} \to 2^{\mathsf{Var}_{c}}$  denotes the transfer function of block  $B^{I'}$ , given by

 $\varphi_{l'}(V) := (V \setminus \mathsf{kill}_\mathsf{LV}(B^{l'})) \cup \mathsf{gen}_\mathsf{LV}(B^{l'})$ 

• Characterization of analysis:

flow-sensitive: results depending on order of assignments
 backward: starts in final(c) and proceeds upwards
 may: U in equation for LV₁

- Later: solution not necessarily unique
  - $\implies$  choose least one

**Reminder:** 

$$\mathsf{LV}_{l} = \begin{cases} \mathsf{Var}_{c} & \text{if } l \in \mathsf{final}(c) \\ \bigcup \{ \varphi_{l'}(\mathsf{LV}_{l'}) \mid (l, l') \in \mathsf{flow}(c) \} & \text{otherwise} \end{cases}$$
$$\varphi_{l'}(V) = (V \setminus \mathsf{kill}_{\mathsf{LV}}(B^{l'})) \cup \mathsf{gen}_{\mathsf{LV}}(B^{l'})$$

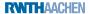

**Reminder:** 

$$\begin{split} c &= [x := 2]^{1}; [y := 4]^{2}; \\ & [x := 1]^{3}; \\ & \text{if } [y > 0]^{4} \text{ then} \\ & [z := x]^{5} \\ & \text{else} \\ & [z := y*y]^{6}; \\ & [x := z]^{7} \end{split}$$

**Reminder:** 

$$\mathsf{LV}_{I} = \begin{cases} \mathsf{Var}_{c} & \text{if } I \in \mathsf{final}(c) \\ \bigcup \{ \varphi_{I'}(\mathsf{LV}_{I'}) \mid (I, I') \in \mathsf{flow}(c) \} & \text{otherwise} \end{cases}$$
  
$$\varphi_{I'}(V) = (V \setminus \mathsf{kill}_{\mathsf{LV}}(B^{I'})) \cup \mathsf{gen}_{\mathsf{LV}}(B^{I'})$$

$$c = [x := 2]^{1}; [y := 4]^{2};$$

$$[x := 1]^{3};$$
if  $[y > 0]^{4}$  then
$$[z := x]^{5}$$
else
$$[z := y*y]^{6};$$

$$[x := z]^{7}$$

$$l \in Lab_{c} \text{ kill}_{LV}(B') \text{ gen}_{LV}(B')$$

$$1 \quad \{x\} \quad \emptyset$$

$$2 \quad \{y\} \quad \emptyset$$

$$3 \quad \{x\} \quad \emptyset$$

$$4 \quad \emptyset \quad \{y\}$$

$$5 \quad \{z\} \quad \{x\}$$

$$6 \quad \{z\} \quad \{y\}$$

$$7 \quad \{x\} \quad \{z\}$$
EXTHACHEN s

**Reminder:** 

$$\mathsf{LV}_{I} = \begin{cases} \mathsf{Var}_{c} & \text{if } I \in \mathsf{final}(c) \\ \bigcup \{ \varphi_{I'}(\mathsf{LV}_{I'}) \mid (I, I') \in \mathsf{flow}(c) \} & \text{otherwise} \end{cases}$$
  
$$\varphi_{I'}(V) = (V \setminus \mathsf{kill}_{\mathsf{LV}}(B^{I'})) \cup \mathsf{gen}_{\mathsf{LV}}(B^{I'})$$

| $\begin{split} c &= [x := 2]^1; [y := 4]^2; \\ & [x := 1]^3; \\ & \text{if } [y > 0]^4 \text{ then} \\ & [z := x]^5 \\ & \text{else} \\ & [z := y*y]^6; \\ & [x := z]^7 \end{split}$ |                  |         |  |  |
|----------------------------------------------------------------------------------------------------|------------------|---------|--|--|
|                                                                                                    |                  |         |  |  |
| $I \in Lab_c \text{ kill}_{LV}(B^{I}) \text{ gen}_{LV}(B^{I})$                                                                                                    |                  |         |  |  |
| 1                                                                                                    | {x}              | Ø       |  |  |
| 2                                                                                                    | {y}              | Ø       |  |  |
| 3                                                                                                    | {x}              | Ø       |  |  |
| 4                                                                                                    | `Ǿ               | {y}     |  |  |
| 5                                                                                                    | { <b>z</b> }     | {x}     |  |  |
| 6                                                                                                    | $\{\mathbf{z}\}$ | {v}     |  |  |
| 7                                                                                                    | {x}              | $\{z\}$ |  |  |
|                                                                                                    |                  |         |  |  |

$$\begin{array}{l} \mathsf{LV}_1 = \varphi_2(\mathsf{LV}_2) = \mathsf{LV}_2 \setminus \{y\} \\ \mathsf{LV}_2 = \varphi_3(\mathsf{LV}_3) = \mathsf{LV}_3 \setminus \{x\} \\ \mathsf{LV}_3 = \varphi_4(\mathsf{LV}_4) = \mathsf{LV}_4 \cup \{y\} \\ \mathsf{LV}_4 = \varphi_5(\mathsf{LV}_5) \cup \varphi_6(\mathsf{LV}_6) \\ = ((\mathsf{LV}_5 \setminus \{z\}) \cup \{x\}) \cup ((\mathsf{LV}_6 \setminus \{z\}) \cup \{y\}) \\ \mathsf{LV}_5 = \varphi_7(\mathsf{LV}_7) = (\mathsf{LV}_7 \setminus \{x\}) \cup \{z\} \\ \mathsf{LV}_6 = \varphi_7(\mathsf{LV}_7) = (\mathsf{LV}_7 \setminus \{x\}) \cup \{z\} \\ \mathsf{LV}_7 = \{x, y, z\} \end{array}$$

**Reminder:** 

$$\mathsf{LV}_{l} = \begin{cases} \mathsf{Var}_{c} & \text{if } l \in \mathsf{final}(c) \\ \bigcup \{ \varphi_{l'}(\mathsf{LV}_{l'}) \mid (l,l') \in \mathsf{flow}(c) \} & \text{otherwise} \end{cases}$$
  
$$\varphi_{l'}(V) = (V \setminus \mathsf{kill}_{\mathsf{LV}}(\mathcal{B}^{l'})) \cup \mathsf{gen}_{\mathsf{LV}}(\mathcal{B}^{l'})$$